# 6.003: Signals and Systems

**CT Feedback and Control** 

Feedback: simple, elegant, and robust framework for control.

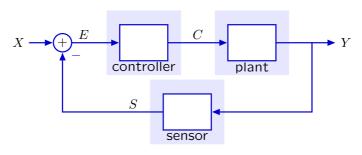

We started with robotic driving.

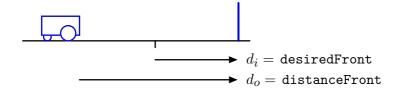

Using feedback to enhance performance.

#### **Examples:**

- improve performance of an op amp circuit.
- control position of a motor.
- reduce sensitivity to unwanted parameter variation.
- reduce distortions.
- stabilize unstable systems
  - magnetic levitation
  - inverted pendulum

Reducing sensitivity to unwanted parameter variation.

Example: power amplifier

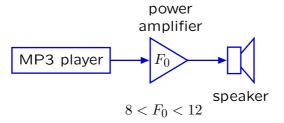

Changes in  $F_0$  (due to changes in temperature, for example) lead to undesired changes in sound level.

Feedback can be used to compensate for parameter variation.

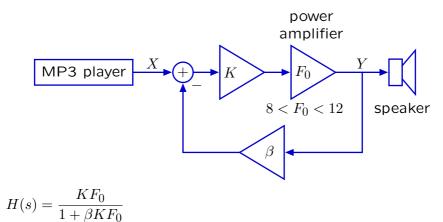

If K is made large, so that  $\beta KF_0 \gg 1$ , then

$$H(s) \approx \frac{1}{\beta}$$

independent of K or  $F_0!$ 

Feedback reduces the change in gain due to change in  $F_0$ .

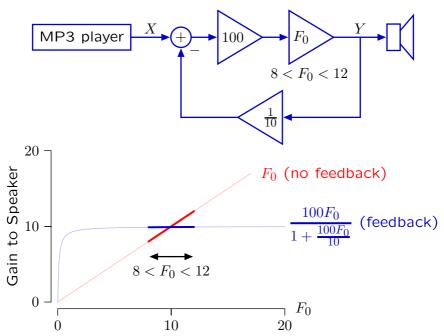

### **Check Yourself**

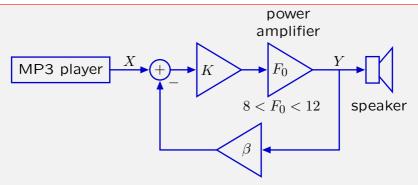

Feedback greatly reduces sensitivity to variations in K or  $F_0$ .

$$\lim_{K \to \infty} H(s) = \frac{KF_0}{1 + \beta KF_0} \to \frac{1}{\beta}$$

What about variations in  $\beta$ ? Aren't those important?

### **Check Yourself**

What about variations in  $\beta$ ? Aren't those important?

The value of  $\beta$  is typically determined with resistors, whose values are quite stable (compared to semiconductor devices).

Feedback can compensate for parameter variation even when the variation occurs rapidly.

Example: using transistors to amplify power.

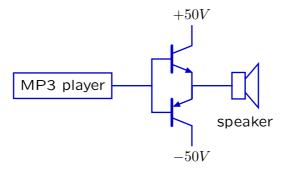

This circuit introduces "crossover distortion."

For the upper transistor to conduct,  $V_i - V_o > V_T$ .

For the lower transistor to conduct,  $V_i - V_o < -V_T$ .

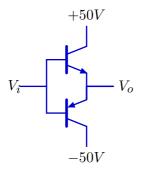

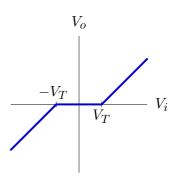

Crossover distortion can have dramatic effects.

Example: crossover distortion when the input is  $V_i(t) = B\sin(\omega_0 t)$ .

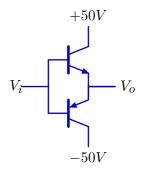

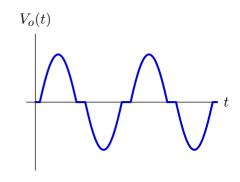

Feedback can reduce the effects of crossover distortion.

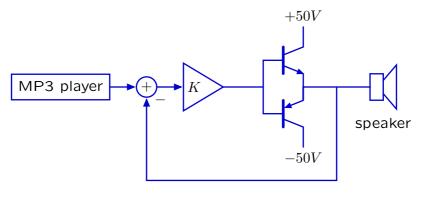

When K is small, feedback has little effect on crossover distortion.

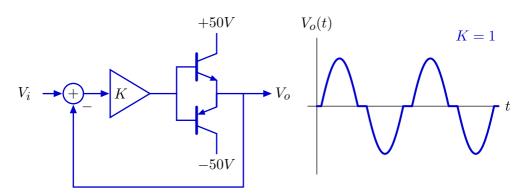

As K increases, feedback reduces crossover distortion.

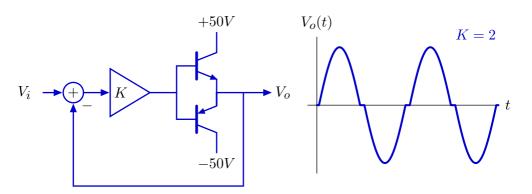

As K increases, feedback reduces crossover distortion.

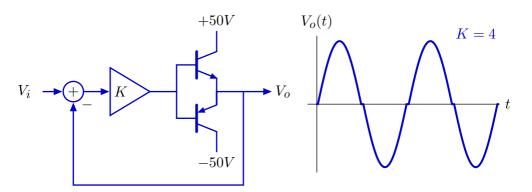

As K increases, feedback reduces crossover distortion.

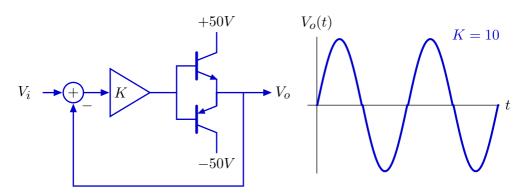

### Demo

- original
- no feedback
- K = 2
- K = 4
- K = 8
- K = 16
- original

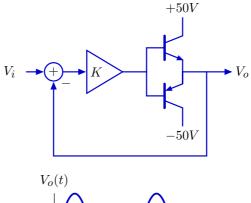

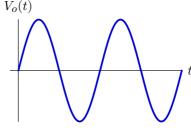

J.S. Bach, Sonata No. 1 in G minor Mvmt. IV. Presto Nathan Milstein, violin

Using feedback to enhance performance.

#### **Examples:**

- improve performance of an op amp circuit.
- control position of a motor.
- reduce sensitivity to unwanted parameter variation.
- reduce distortions.
- stabilize unstable systems
  - magnetic levitation
  - inverted pendulum

### **Control of Unstable Systems**

Feedback is useful for controlling **unstable** systems.

Example: Magnetic levitation.

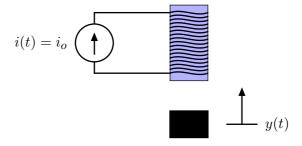

### **Control of Unstable Systems**

Magnetic levitation is unstable.

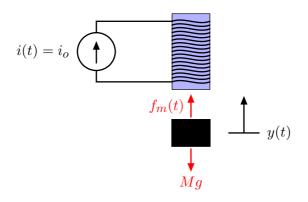

Equilibrium (y=0): magnetic force  $f_m(t)$  is equal to the weight Mg.

Increase  $y \rightarrow$  increased force  $\rightarrow$  further increases y.

Decrease  $y \rightarrow$  decreased force  $\rightarrow$  further decreases y.

Positive feedback!

The magnet generates a force that depends on the distance y(t).

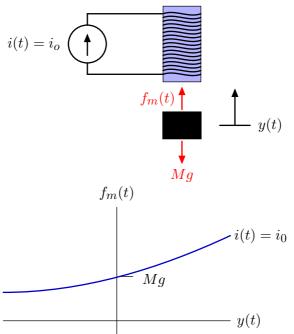

The net force accelerates the mass.

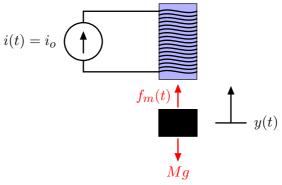

$$f_m(t) - Mg = f(t) = Ma = M\ddot{y}(t)$$

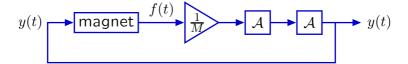

Over small distances, magnetic force grows  $\approx$  linearly with distance.

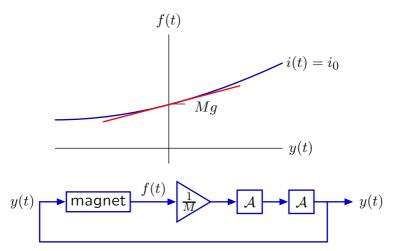

# "Levitation" with a Spring

Relation between force and distance for a spring is opposite in sign.

$$F = K(x(t) - y(t)) = M\ddot{y}(t)$$

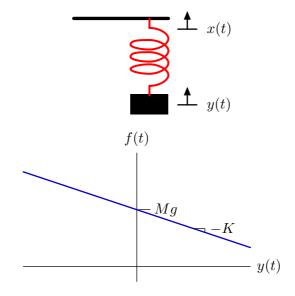

Over small distances, magnetic force nearly proportional to distance.

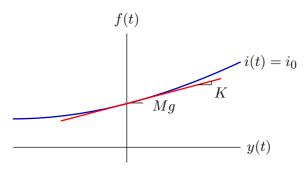

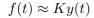

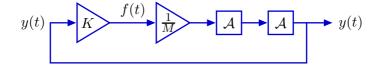

# **Block Diagrams**

Block diagrams for magnetic levitation and spring/mass are similar.

Spring and mass

$$F = K\left(x(t) - y(t)\right) = M\ddot{y}(t)$$

$$x(t) \xrightarrow{K} \ddot{y}(t) \xrightarrow{K} y(t)$$

### Magnetic levitation

### **Check Yourself**

How do the poles of these two systems differ?

Spring and mass

$$F = K\left(x(t) - y(t)\right) = M\ddot{y}(t)$$

$$x(t) \xrightarrow{\qquad \qquad } K \xrightarrow{\qquad \qquad } y(t) \xrightarrow{\qquad \qquad } y(t)$$

Magnetic levitation

### **Check Yourself**

How do the poles of the two systems differ?

Spring and mass

$$F = K(x(t) - y(t)) = M\ddot{y}(t)$$

$$\frac{Y}{X} = \frac{\frac{K}{M}}{s^2 + \frac{K}{M}} \quad \rightarrow \quad s = \pm j \sqrt{\frac{K}{M}}$$

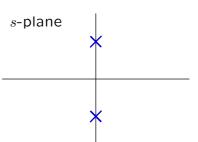

Magnetic levitation

$$F = Ky(t) = M\ddot{y}(t)$$

$$s^2 = \frac{K}{M} \rightarrow s = \pm \sqrt{\frac{K}{M}}$$

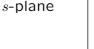

# Magnetic Levitation is Unstable

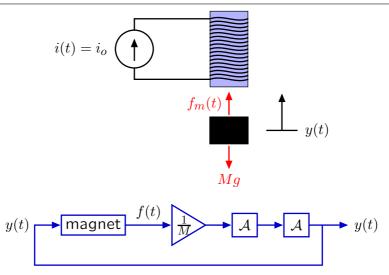

# **Magnetic Levitation**

We can stabilize this system by adding an additional feedback loop to control i(t).

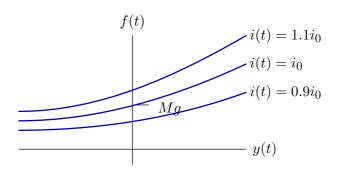

# **Stabilizing Magnetic Levitation**

Stabilize magnetic levitation by controlling the magnet current.

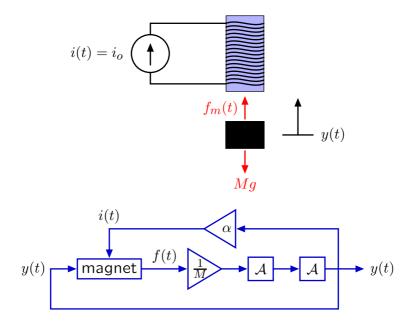

# **Stabilizing Magnetic Levitation**

Stabilize magnetic levitation by controlling the magnet current.

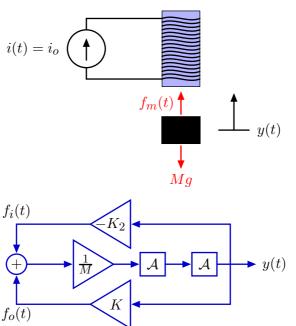

### **Magnetic Levitation**

Increasing  $K_2$  moves poles toward the origin and then onto  $j\omega$  axis.

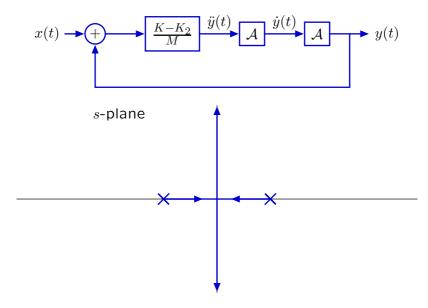

But the poles are still marginally stable.

### **Magnetic Levitation**

Adding a zero makes the poles stable for sufficiently large  $K_2$ .

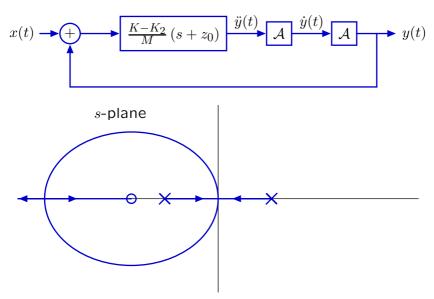

Try it: Demo [designed by Prof. James Roberge].

### **Inverted Pendulum**

As a final example of stabilizing an unstable system, consider an inverted pendulum.

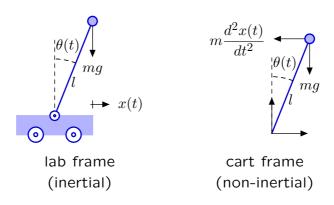

$$\underbrace{ml^2}_{I} \frac{d^2\theta(t)}{dt^2} = \underbrace{mg}_{\text{force}} \underbrace{l\sin\theta(t)}_{\text{distance}} - \underbrace{m\frac{d^2x(t)}{dt^2}}_{\text{force}} \underbrace{l\cos\theta(t)}_{\text{distance}}$$

### **Check Yourself: Inverted Pendulum**

Where are the poles of this system?

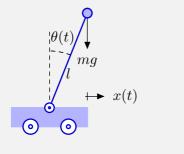

$$m\frac{d^2x(t)}{dt^2}$$

$$ml^{2}\frac{d^{2}\theta(t)}{dt^{2}} = mgl\sin\theta(t) - m\frac{d^{2}x(t)}{dt^{2}}l\cos\theta(t)$$

### Check Yourself: Inverted Pendulum

Where are the poles of this system?

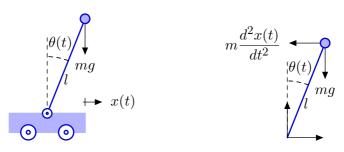

$$ml^{2}\frac{d^{2}\theta(t)}{dt^{2}} = mgl\sin\theta(t) - m\frac{d^{2}x(t)}{dt^{2}}l\cos\theta(t)$$

$$ml^{2}\frac{d^{2}\theta(t)}{dt^{2}} - mgl\theta(t) = -ml\frac{d^{2}x(t)}{dt^{2}}$$

$$H(s)=rac{\Theta}{X}=rac{-mls^2}{ml^2s^2-mql}=rac{-s^2/l}{s^2-q/l}$$
 poles at  $s=\pm\sqrt{rac{g}{l}}$ 

poles at 
$$s = \pm \sqrt{\frac{g}{l}}$$

#### **Inverted Pendulum**

This unstable system can be stablized with feedback.

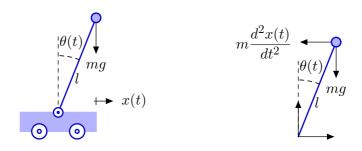

Try it. Demo. [originally designed by Marcel Gaudreau]

Using feedback to enhance performance.

#### Examples:

- improve performance of an op amp circuit.
- control position of a motor.
- reduce sensitivity to unwanted parameter variation.
- reduce distortions.
- stabilize unstable systems
  - magnetic levitation
  - inverted pendulum